#### **Adding geojson via add vector layer causes strange behaviour**

*2014-10-15 12:13 PM - Antonio Locandro*

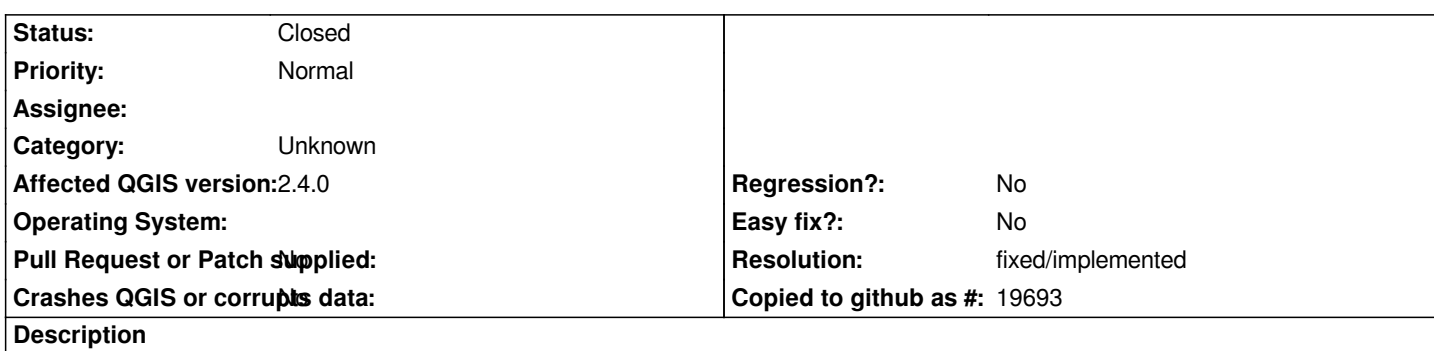

*As in the attached image, when added the geojson via the browser (drag and drop) the file displays correctly, while using the add vector layer command the becomes corrupt somehow but only for visualization.*

*Thanks to Nathan I was able to run a few tests https://twitter.com/madmanwoo/status/521797254613442560 don't know how relevant they are though*

*Using WINDOWS 8.1 OSGEO4W 64 bit instal[ler and DEV version \(had same issues with all versions above 2](https://twitter.com/madmanwoo/status/521797254613442560).2, works fine with 2.2*

### **History**

# **#1 - 2017-05-01 01:07 AM - Giovanni Manghi**

*- Regression? set to No*

*- Easy fix? set to No*

### **#2 - 2017-09-22 10:07 AM - Jürgen Fischer**

*- Category set to Unknown*

### **#3 - 2018-03-19 06:13 PM - Antonio Locandro**

*Tried latest master and this is no longer the case, so we can close this ticket*

# **#4 - 2018-03-19 08:43 PM - Nyall Dawson**

- *Resolution set to fixed/implemented*
- *Description updated*
- *Status changed from Open to Closed*

# **Files**

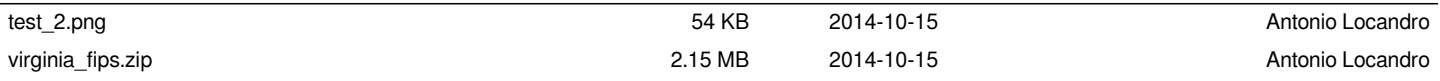